Ian Wu Kyle Wong

## ECE153B Project Proposal: *Alexa V-1*

#### *Overview:*

Our goal is to use a MAX78000 microcontroller to create a virtual assistant for adjusting the brightness of a smart bulb, using an ML voice recognition model to recognize specific voice commands.

#### *Website:*

<https://sites.google.com/view/alexav-1/home>

## *Peripherals:*

- HC-05 Bluetooth Module
- Digital microphone

#### *Serial interface protocols:*

- I2S
	- Digital microphone
- UART
	- HC-05 Bluetooth Module

## *Block diagram:*

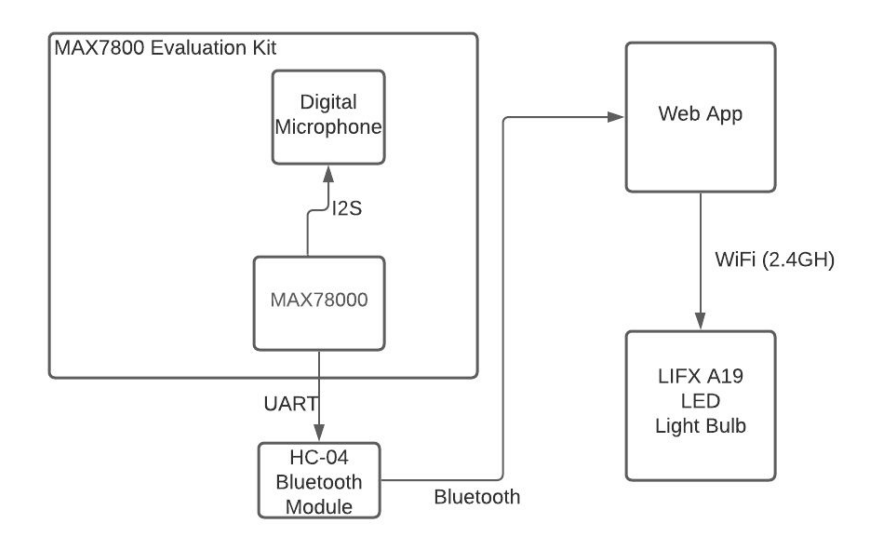

### *Responsibility list:*

Ian:

- Configure the board to work with ML scripts
- Establish bluetooth connection with the web app

Kyle:

- Create Python script to capture bluetooth data and interact with smart bulb
- Modify ML model to process voice commands and generate microcontroller interrupts

## *Software structure:*

An ML model running on the microcontroller will generate interrupts, triggering UART communication with HC-05 module. A Python script running on a separate device will accept and parse Bluetooth commands, interfacing with the smart bulb using an HTTP API.

# *Useful Links:*

- Datasheet
	- https://www.mouser.com/pdfDocs/MAX78000EVKIT.pdf
- Article
	- [https://www.hackster.io/news/maxim-launches-edge-ai-max78000-soc-wit](https://www.hackster.io/news/maxim-launches-edge-ai-max78000-soc-with-neural-network-accelerator-risc-v-coprocessor-6781b3e72c0d) [h-neural-network-accelerator-risc-v-coprocessor-6781b3e72c0d](https://www.hackster.io/news/maxim-launches-edge-ai-max78000-soc-with-neural-network-accelerator-risc-v-coprocessor-6781b3e72c0d)
- Source code
	- [https://github.com/MaximIntegratedAI/MaximAI\\_Documentation/tree/mast](https://github.com/MaximIntegratedAI/MaximAI_Documentation/tree/master/MAX78000_Evaluation_Kit) [er/MAX78000\\_Evaluation\\_Kit](https://github.com/MaximIntegratedAI/MaximAI_Documentation/tree/master/MAX78000_Evaluation_Kit)
- Web bluetooth lightbulb
	- [https://urish.medium.com/start-building-with-web-bluetooth-and-progressiv](https://urish.medium.com/start-building-with-web-bluetooth-and-progressive-web-apps-6534835959a6) [e-web-apps-6534835959a6](https://urish.medium.com/start-building-with-web-bluetooth-and-progressive-web-apps-6534835959a6)
- <https://www.youtube.com/watch?v=ZyetXihGrM0>